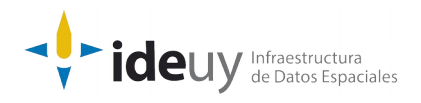

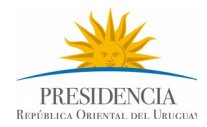

# [Proyecto de producción y control de](https://www.gub.uy/infraestructura-datos-espaciales/politicas-y-gestion/proyectos-espaciales) [Ortoimágenes, Modelos Digitales de Elevación y](https://www.gub.uy/infraestructura-datos-espaciales/politicas-y-gestion/proyectos-espaciales) [Cartografía.](https://www.gub.uy/infraestructura-datos-espaciales/politicas-y-gestion/proyectos-espaciales)

## **DOCUMENTACIÓN DE CONTROL AUTOMÁTICO**

Descripción detallada del control aplicado a la Resolución Espacial

**Diciembre, 2018**

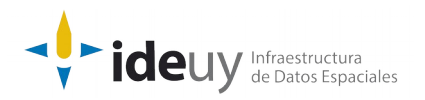

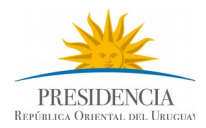

### **DOCUMENTACIÓN DE CONTROL AUTOMÁTICO**

Descripción detallada del control aplicado a la resolución espacial (Diciembre, 2018).

#### **Nombre del Control: Resolución Espacial**

**Descripción:** Se revisan los archivos tif y se verifica que el tamaño del pixel está dentro del valor de conformidad (parámetro es 0.32 y 0.10 +- 10%).

**Insumos:** Imágenes corregidas.

**Resultados:** Archivos CSV y TXT.

#### **Solución:**

• Iterar y leer los archivos .tif o twf de la carpeta de entrada verificando si cumple con rango de conformidad.

#### **Requisitos para la ejecución:**

- Python3.
- OSGEO4W.

#### **Tiempo estimado de ejecución:** segundos.

#### **Pasos a seguir para la ejecución:**

Ejecutar "set\_env\_cmd.bat" para cargar ambiente.

• Los parámetros de entrada del programa son: directorio de archivos tif o twf (requerido), directorio de salida (requerido), valor conforme (opcional, por defecto *0.1*), desviación del rango conforme (opcional, por defecto *0.1*), formato de archivos (opcional, por defecto *tif*), librería a utilizar si formato es *tif* (opcional, por defecto *gdal*), nombre del archivo de salida con los detalles (opcional, por defecto *detalle.csv*), nombre del archivo de salida con el resumen (opcional, por defecto *resumen.txt*) y si se debe incluir o no subdirectorios (opcional, por defecto *false*).

• El formato de salida del archivo CSV es: nombre del archivo, es conforme, dimensión del pixel, dimensión mínima de conformidad del pixel, dimensión máxima de conformidad del pixel.

• Ejemplo ejecución: *> python 3\_2\_a.py [c:\salida](file:///c:%5Csalida) [c:\entrada](file:///c:%5Centrada) -v 0.1 -d 0.1 -f tif -l gdal -sd detalle.csv -sr resumen.txt --no-recursivo*